2009年湖南省普通高校招生录取工作7月9日正式启动 高考 PDF and the set of the set of the set of the set of the set of the set of the set of the set of the set of the https://www.100test.com/kao\_ti2020/641/2021\_2022\_2009\_E5\_B9\_ B4\_E6\_B9\_96\_c65\_641653.htm 2009

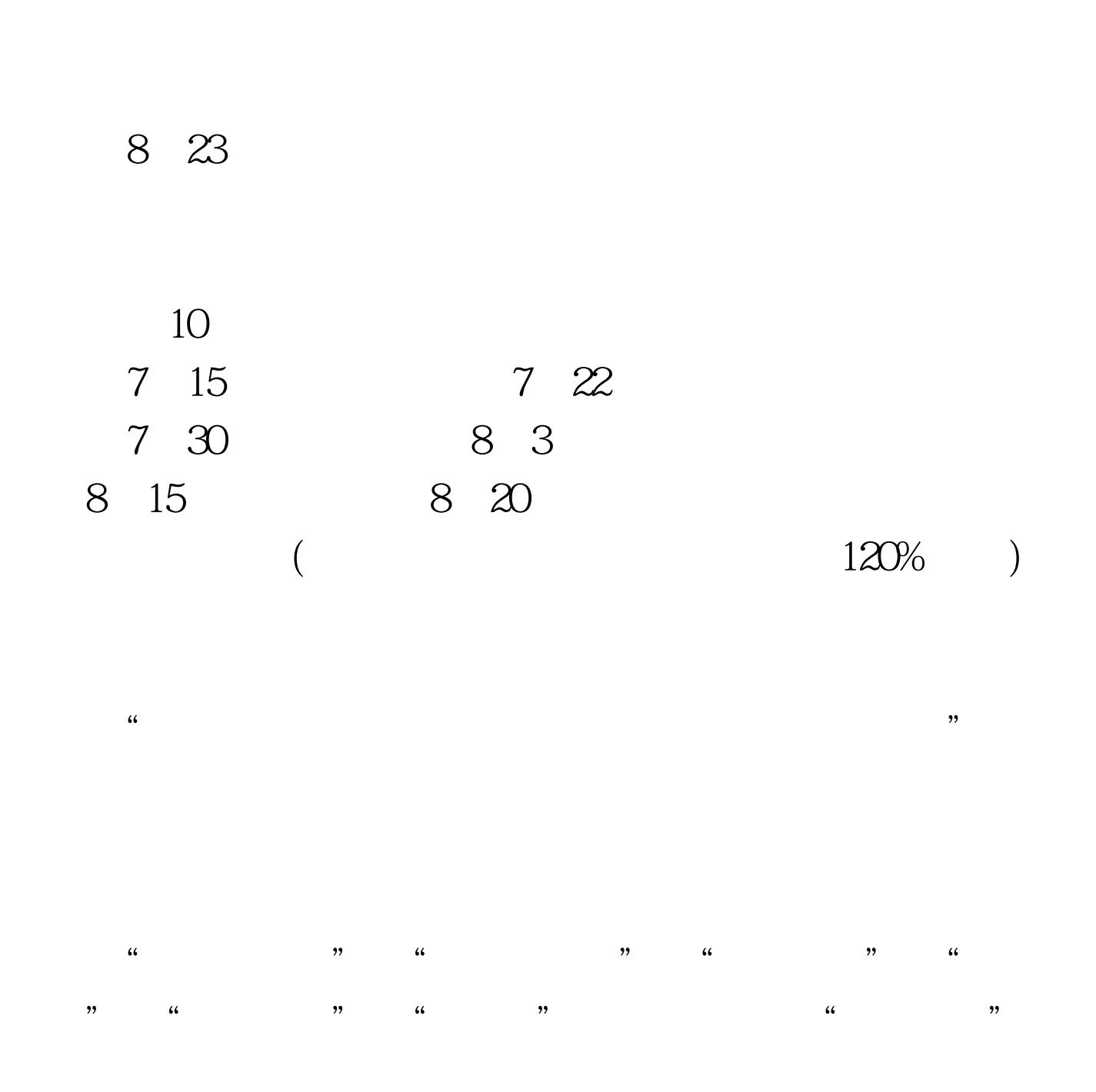

 $\mathcal{A}$ 

 $\mathcal{P}$ 

## " www.hneeb.cn

 $\epsilon$ 

 $25$ 

 $2009$ 

 $100Test$ www.100test.com